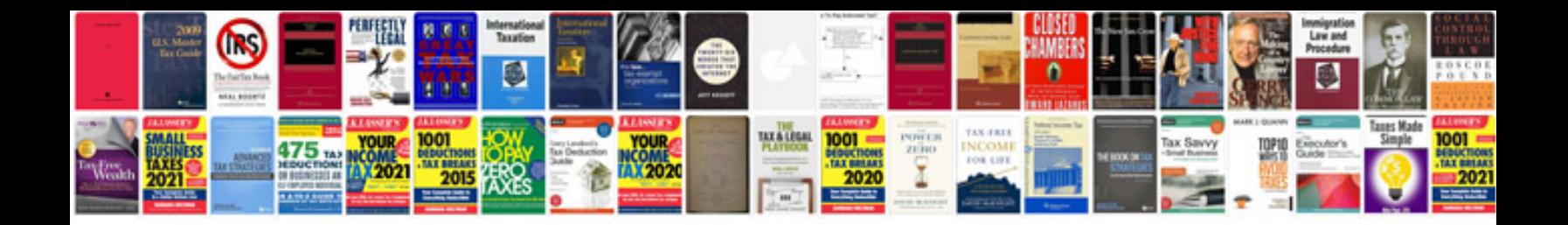

**Iphone manuals download**

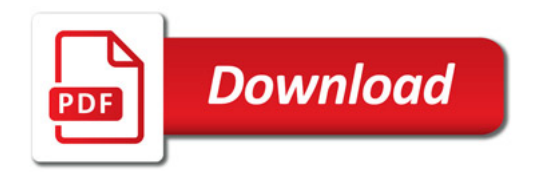

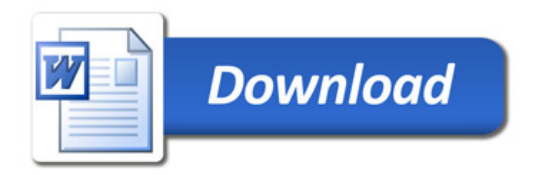